## Computer Science (Episode 2)

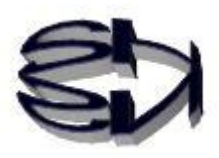

## Episode 2 (Zone and Pack)

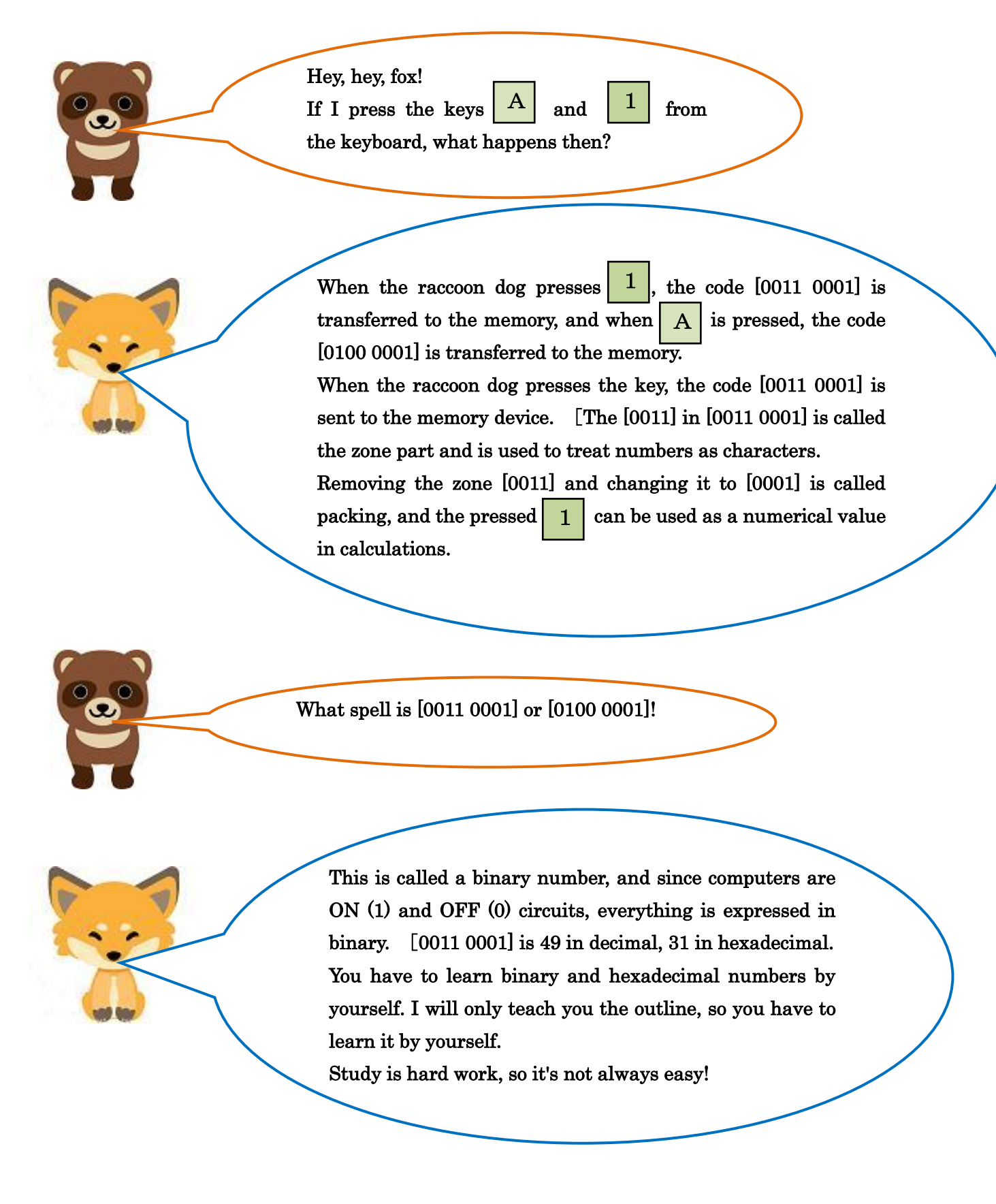

I should also add that when outputting numerical data to the monitor, the data must be marked with a zone [0011] in order to be displayed.

Adding a zone section to a puck is also called unpacking.

I understand that characters are stored as the code assigned to the key, but am I correct in assuming that numbers are stored in a packed format?

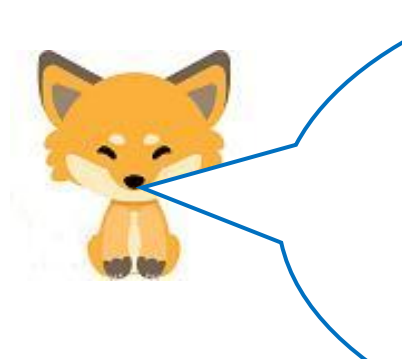

Tanuki is right about how letters are stored, but numbers are a bit more complicated. There are positive and negative numbers, and then there are integers, and then there are real numbers with a decimal point. The way numbers are stored in the memory is important and I will comment on it now.

 How numbers are stored in the memory device Positive integer (e.g., +253 for) Zone decimal (treated as characters) 0 0 1 1 0 0 1 0 0 0 1 1 0 1 0 1 1 1 0 0 0 0 1 1 zonal section 2 zonal section 5 Sign (+) 3 packing conversion Packed decimal (treated as a number) 0 0 1 0 0 1 0 1 0 0 1 1 1 1 0 0 2 5 3 Sign (+) packing unpacking

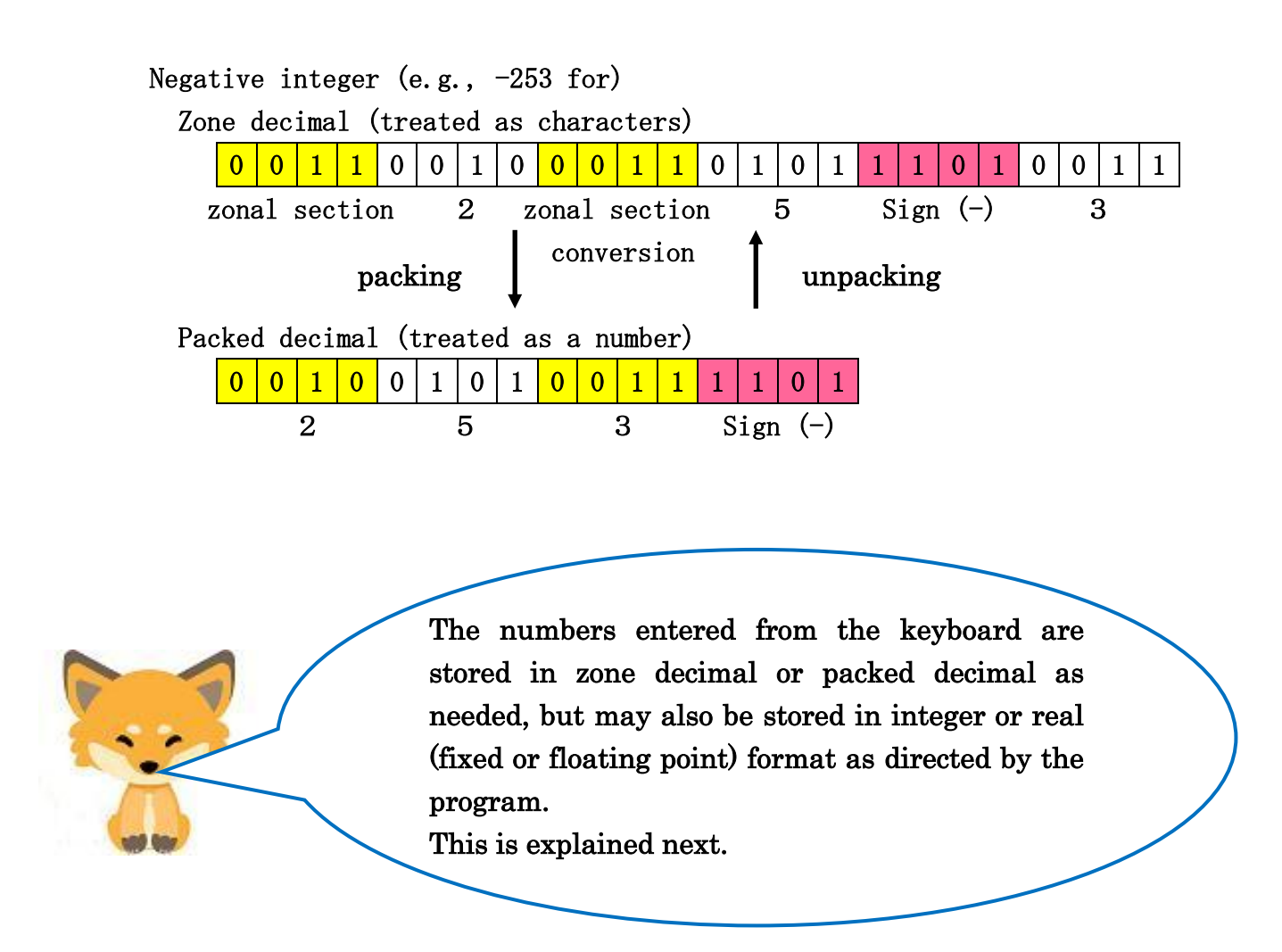

How numbers are stored in the memory device according to the program's instructions (type)

```
 Integer (int) type 
How a positive integer (e.g. +25) is stored (8 bits of storage
capacity = 1 byte)
```
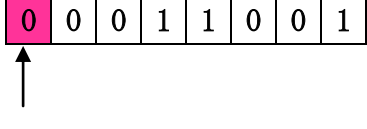

Sign bit  $(+)$ 

How negative integers (e.g.,  $-25$ ) are stored (2's complement)

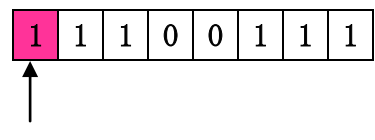

Sign bit  $(-)$ 

Choi wait!

What's the 2's complement to memorize -25? You're omitting too much of the explanation.

I was going to explain complement later because it's tedious, but I'll explain complement in decimal instead of binary in a nutshell. If you make a negative number the complement, you can make a subtraction into an addition. There are two types of arithmetic units: addition and subtraction circuits, but the addition circuit is simpler, less expensive, and faster.

Now, let's get an idea of complementary numbers.  $25 + (-25) = 0$  becomes  $25 + 75 = 00$  when the complementary number is calculated.

 Decimal (-25) complement calculation 99(Maximum number of 2 digits)  $-25$  (positive decimal) 74(1's complement in decimal) 100(99 plus 1 first plus 3 digits)  $+$  1  $-$  25 75(2's complement in decimal) 75(2's complement in decimal)

 $25 + 75 = 100$ 

Two's complement is the addition of one to the one's complement; adding one in advance to the largest two-digit number to make three digits gives the two's complement.

Since this is a two-digit calculation, removing the up-digit 1 will result in 00 (i.e., 0).

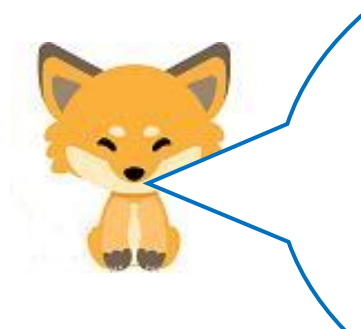

(25-25) is 0. If we consider that a calculation using the two's complement of a decimal number  $(25 + 75)$  cannot store the third digit of a digit increase, the result is 0, right? This is what I mean by being able to handle subtraction with addition. I've misled you a bit, but did you notice the raccoon dog? Now, let's try the same thing with the two's complement of a binary number.

### Binary 2's complement calculation 00011001 (Decimal +25)

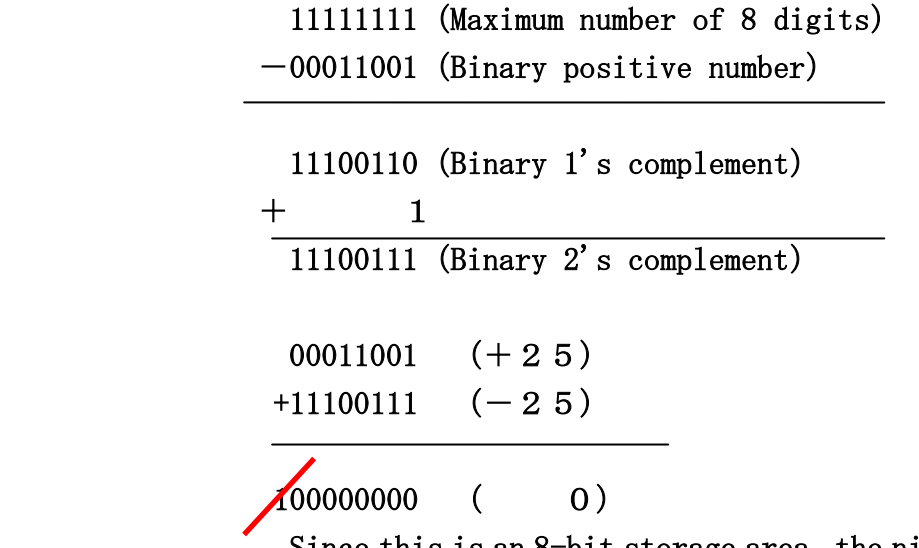

Since this is an 8-bit storage area, the ninth bit of the digit is dropped.

You are using a subtraction circuit to find the 1's complement of a binary number (11100110). This can't be handled by the addition circuit alone. You are trying to fool me!

#### Tanuki, you are perceptive!

In computers, the 1's complement of a binary number (11100110) is found by inverting (00011001), not subtracting. Since it then adds 1, it is impossible to change the sequence of finding the 2's complement via the 1's complement.

By the way, there is no way to explain decimal numbers. After the complement calculation, 100 is obtained by the complement, so the correct answer is  $100 - 100 = 0$ , since the complement is undone.

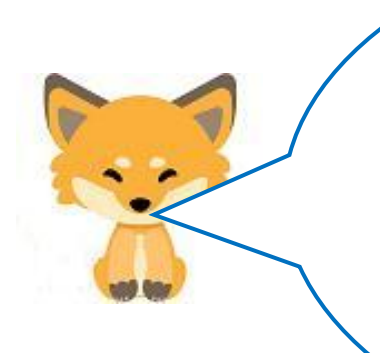

When I went to Hawaii, I bought some nut chocolates as a souvenir for \$2 and gave her a \$10 bill. The lady at the counter asked me to open my hand, and when I did, she placed eight one-dollar bills in my palm: three, four, five, six, seven, eight, nine, and ten dollars. At that time, I was impressed that this lady had converted subtraction into addition.

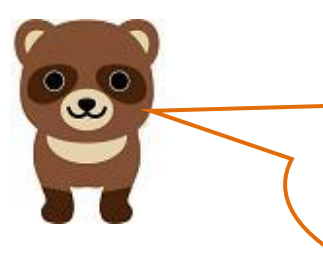

Fox!

I hope you didn't give him a \$10 bill for a leaf, and he didn't get a \$2 nut chocolate and an \$8 bill.

Tanuki, I don't think too much.

Next, let's consider addition in the arithmetic unit.

Before we do that, there is one important thing to remember.

Remember that a storage device has two separate parts: the part that stores the program and the part that stores the data that the program uses.

Okay, then. Episode 3.

Area for storing programs in a storage device

Area for storing data (to be used) in a storage device

# Translate with DeepL